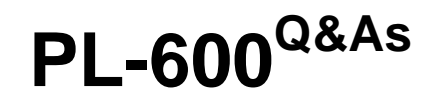

Microsoft Power Platform Solution Architect

## **Pass Microsoft PL-600 Exam with 100% Guarantee**

Free Download Real Questions & Answers **PDF** and **VCE** file from:

**https://www.leads4pass.com/pl-600.html**

100% Passing Guarantee 100% Money Back Assurance

Following Questions and Answers are all new published by Microsoft Official Exam Center

**C** Instant Download After Purchase

**83 100% Money Back Guarantee** 

365 Days Free Update

**Leads4Pass** 

800,000+ Satisfied Customers

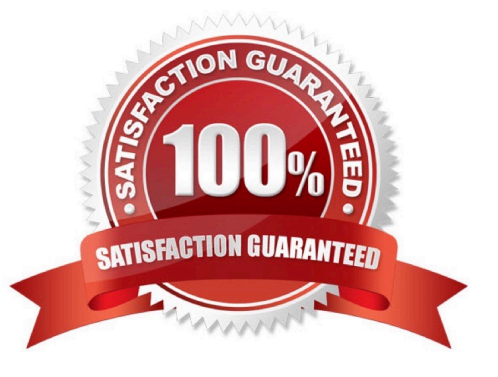

#### **QUESTION 1**

You need to recommend a method for transferring machine information to Dynamics 365 Field Service. What should you recommend?

- A. Microsoft Dataverse connector
- B. Dual-write
- C. Lifecycle Services

Correct Answer: A

Scenario: Information about each machine produced must be transferred to Dynamics 365 Field Service.

Use the Microsoft Dataverse connector when connecting to the Microsoft Dataverse used for Microsoft Dynamics 365 Sales, Microsoft Dynamics 365 Customer Service, Microsoft Dynamics 365 Field Service, Microsoft Dynamics 365 Marketing, and Microsoft Dynamics 365 Project Service Automation.

Reference: https://docs.microsoft.com/en-us/powerapps/maker/canvas-apps/connections/connection-dynamicscrmonline

#### **QUESTION 2**

You are a Power Apps architect for a company. The IT administrator designs a Power Apps app that is ready to be tested. The company uses application lifecycle management (ALM).

Each version and solution component must be tracked as it is tested.

You need to recommend a strategy to deploy solutions for the user acceptance testing environment.

What should you recommend?

- A. Use Package Deployer and deploy a managed solution.
- B. Use Package Deployer and deploy an unmanaged solution.
- C. Use Solution Packager and deploy a managed solution.
- D. Use Solution Packager and deploy an unmanaged solution.

Correct Answer: D

Solution Packager is a tool that can unpack a compressed solution file into multiple XML files and other files, so they can be easily managed by a source control system. Unmanaged solution: An open solution with no restrictions on what can

be added, removed, or modified.

This is recommended during development of a solution.

Incorrect Answers:

#### **https://www.leads4pass.com/pl-600.html Leads4Pass** 2024 Latest leads4pass PL-600 PDF and VCE dumps Download

A, B: Package Deployer lets administrators or developers deploy comprehensive packages of relevant assets to Dataverse instances.

C: Managed solution A completed solution ready to be imported into an organization. Once imported, components can\\'t be added or removed, although they can optionally allow further customization. This is recommended when development of the solution is complete.

Reference: https://docs.microsoft.com/en-us/power-platform/alm/solution-packager-tool

#### **QUESTION 3**

A company has a Power Platform environment that connects to a third-party marketing application.

The company reports that the data in the Power Platform lead table does not match data from the marketing application.

Issues include:

1.

The owner data in the lead table and the third-party application do not match.

2.

The Topic column has more information than the related record from the marketing application.

3.

There are differences in how telephone numbers are formatted.

You need to determine which processes are causing the issues.

Which three processes may be causing the differences observed? Each correct answer presents a complete solution.

NOTE: Each correct selection is worth one point.

A. Dataflow

- B. Business rule
- C. Classic workflow
- D. Power Automate cloud flow
- E. Duplicate detection rule

Correct Answer: ABC

A: With advanced data preparation available in Power Apps, you can create a collection of data called a dataflow, which you can then use to connect with business data from various sources, clean the data, transform it, and then load it to Microsoft Dataverse or your organization\\'s Azure Data Lake Gen2 storage account.

B: By combining conditions and actions, you can do any of the following with business rules:

1.

Set column values

2.

Clear column values

3.

Set column requirement levels

4.

Show or hide columns

5.

Enable or disable columns

6.

Validate data and show error messages

7.

Create business recommendations based on business intelligence.

C: Duplicate detection works by comparing generated match codes of existing records with each new record being created. These match codes are created as each new record is created. Therefore, there is potential for one or more duplicate records to be created if they are processed at the exact same moment. In addition to detecting duplicates as they are created, you should schedule duplicate detection jobs to check for other potential duplicate records.

Reference: https://docs.microsoft.com/en-us/powerapps/maker/data-platform/data-platform-create-business-rule https://docs.microsoft.com/en-us/powerapps/maker/data-platform/create-and-use-dataflows https://docs.microsoft.com/en-us/powerapps/developer/data-platform/duplicaterule-entities

### **QUESTION 4**

HOTSPOT

You need to recommend the appropriate components to meet the inspection requirements.

What should you recommend? To answer, select the appropriate options in the answer area.

NOTE: Each correct selection is worth one point.

Hot Area:

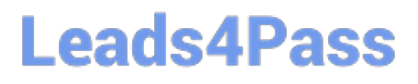

## **Answer Area**

### Requirement

## **Solution**

Data storage and normalization.

Data Gateway **Azure Data Lake Dataverse for Teams Azure Analysis Services** 

Visibility to key operational metrics from various Teams channels.

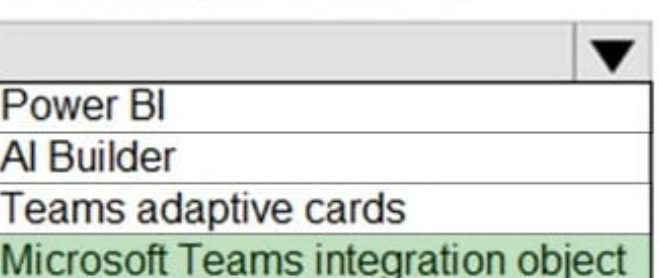

Correct Answer:

**Answer Area** 

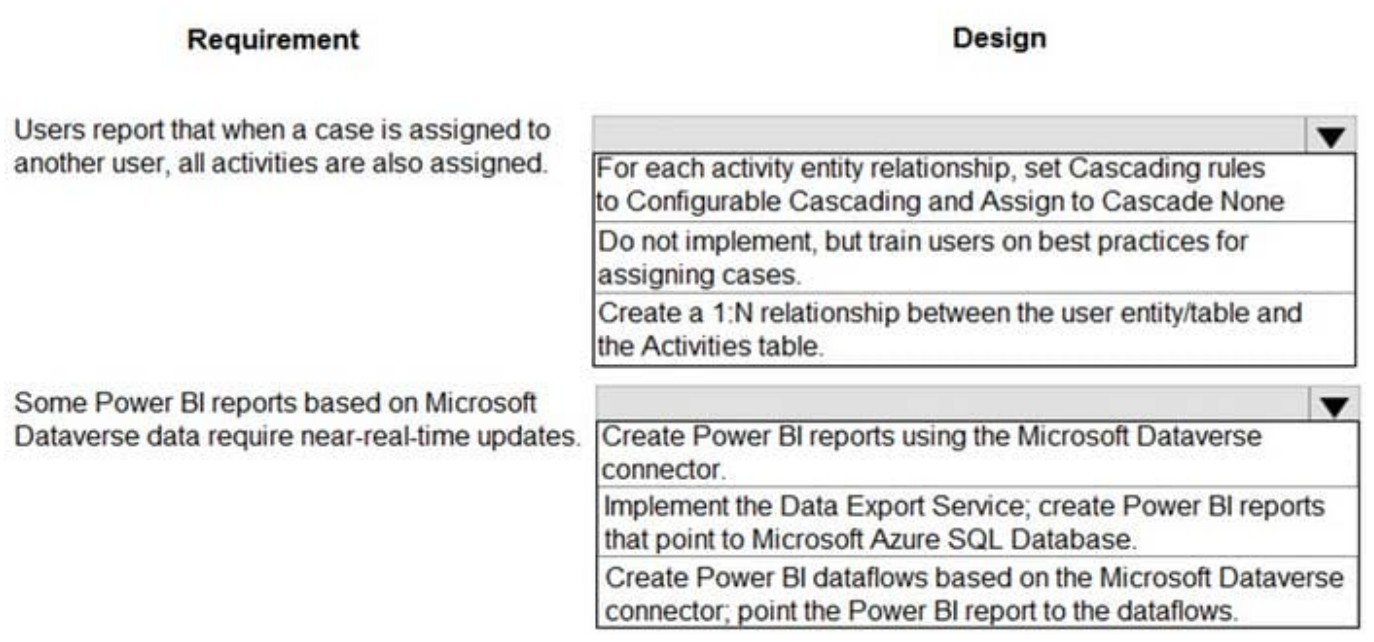

### Box 1: Security role

Microsoft Dataverse uses a role-based security model to help secure access to the database.

Scenario:

1.

You must prevent users from changing inspection order data once an inspection is marked as final.

2.

Supervisors must be able to modify standard checklists. Other employees must be prevented from modifying checklists.

Box 2: Data flow Dataflows are a self-service, cloud-based, data preparation technology. Dataflows enable customers to ingest, transform, and load data into Microsoft Dataverse environments, Power BI workspaces, or your organization\\'s Azure Data Lake Storage account.

Scenario: Provide a visual representation of the testing measurement limits for each step. Include an indication of how the measured value compares to measurement limits and whether the measurement is within tolerance. Users must be able to configure the visualizations to display the minimum value and maximum value, and whether the reading is within the tolerance of a single targeted value. It must also be able to be used for maintenance inspections once the machine has been installed.

Reference: https://docs.microsoft.com/en-us/power-platform/admin/database-security

https://docs.microsoft.com/en-us/power-query/dataflows/overview-dataflows-across-power-platform-dynamics-365

### **QUESTION 5**

### HOTSPOT

A company uses Dynamics 365 Sales and Power BI.

Sales managers must be able to keep track of changes to their pipeline in the following ways:

1.

Notify the sales managers when an Opportunity changes sales stage.

2.

Notify the sales managers when the pipeline drops below 2.5M USD.

3.

When reviewing the pipeline in Power BI, a sales executive must be able to add a Playbook to an Opportunity.

You need to recommend a solution that meets the company requirements.

Which combination of solutions should you recommend? To answer, select the appropriate option in the answer area.

NOTE: Each correct selection is worth one point.

Hot Area:

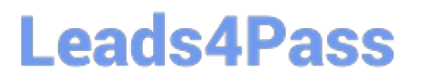

## **Answer Area**

## Requirement

### Data type

Capture information about the technician assigned to each service appointment.

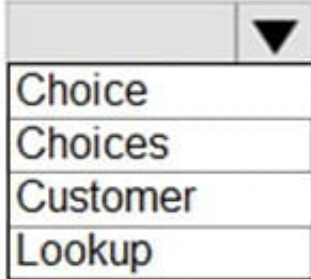

Select the tools that the technician must bring to an appointment.

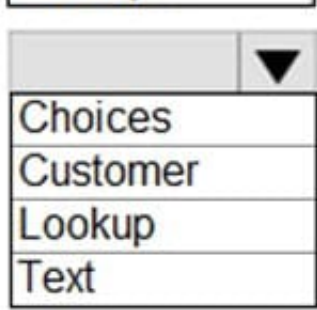

Correct Answer:

## **Answer Area**

### Requirement

### Data type

Capture information about the technician assigned to each service appointment.

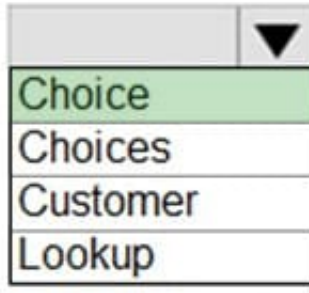

Select the tools that the technician must bring to an appointment.

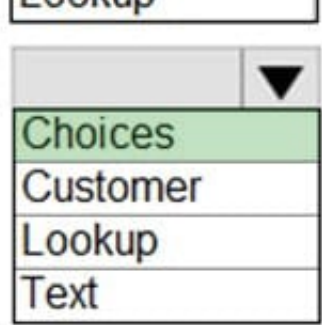

Box 1: Microsoft Power Automate, Microsoft Dataverse connector, and Microsoft 365 Outlook connector

Use Microsoft Dataverse as the data source.

While Power Automate is a robust tool with ever-expanding capabilities, it also handles simple tasks with grace. A universal business need for many organizations is the ability to automate email notifications based on certain criteria: an

opportunity is won, send an email to the sales manager; a case is closed, send an email to the customer; a work order is completed, send an email to the customer.

Power Automate can easily accommodate this using the Microsoft 365 Outlook connector.

Box 2: Microsoft Power Automate, Power Bi data alerts, and Microsoft 365 connector

Data alerts in the Power BI service: Set alerts to notify you when data in your dashboards changes beyond limits you set.

Box 3: Microsoft Power Automate, Power BI, Power Apps, and Microsoft Dataverse connector

Reference:

https://www.velosio.com/blog/2021/01/27/tracking-emails-the-right-way-with-power-automate/

https://docs.microsoft.com/en-us/power-bi/create-reports/service-set-data-alerts

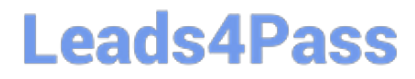

[PL-600 Study Guide](https://www.leads4pass.com/pl-600.html) [PL-600 Exam Questions](https://www.leads4pass.com/pl-600.html) [PL-600 Braindumps](https://www.leads4pass.com/pl-600.html)